## **Funções de ligação e conjuntos de dados**

```
## 1. Algumas funções de ligação para resposta binária
# Complemento log-log
qloglog <- function(p) {
  log(-log(1 - p))}
curve(qlogis(x), from = 0, to = 1, xlab = expression(pi),
      ylab = expression(eta))
curve(qnorm(x), add = TRUE, col = "blue")curve(qloglog(x), add = TRUE, col = "red")abline(v = 0.5, lty = 2)
legend("topleft", c("Logito", "Probito", "C-log-log"), lty = 1,
       col = c("black", "blue", "red"), bty = "n")
```
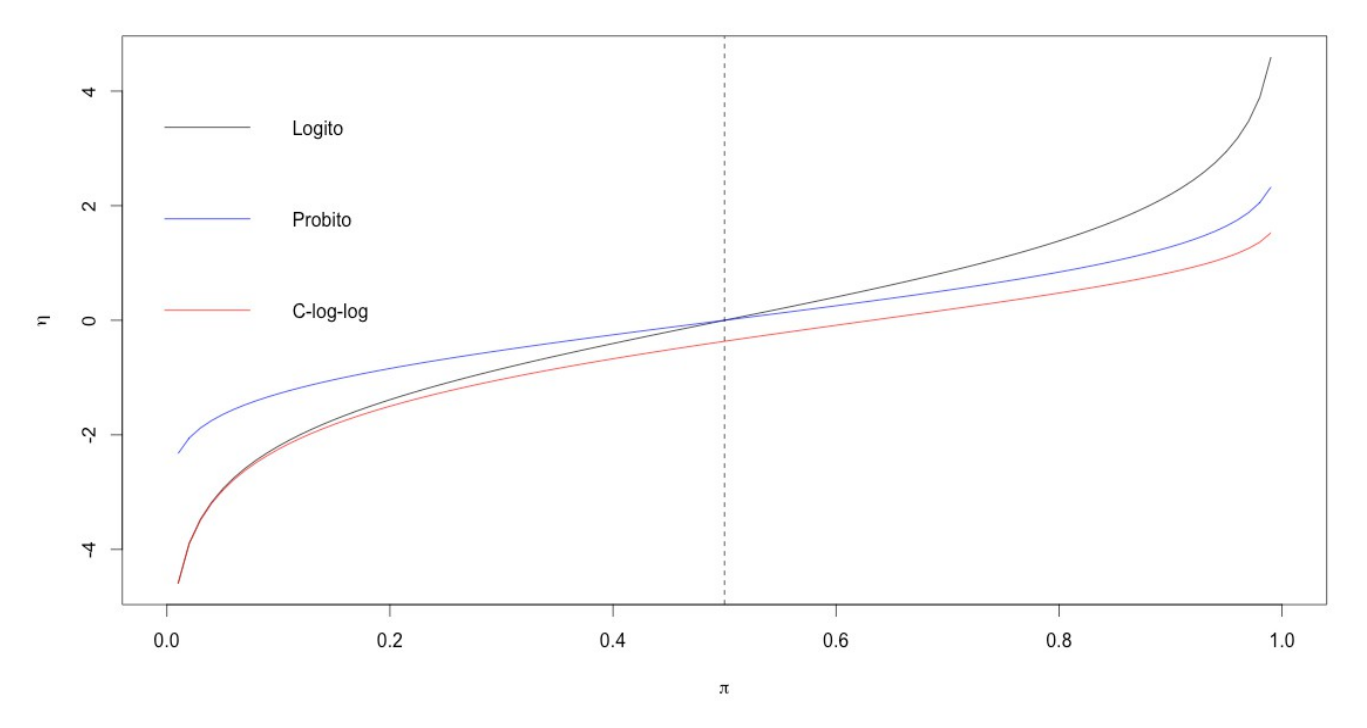

**Obs.** As funções de ligação logito e probito são simétricas em relação a  $\pi = \frac{1}{2}$ , significando que  $g(1/2 - \pi) = -g(1/2 + \pi)$ , para  $0 \le \pi \le 1/2$ . Tente provar.

```
## 2. Exemplo 5, p. 16 em Demétrio (2002)
d \leftarrow c(10.2, 7.7, 5.1, 3.8, 2.6, 0)m <- c(50, 49, 46, 48, 50, 49)
y \leftarrow c(44, 42, 24, 16, 6, 0)prop <- y / m
plot(d, prop, pch = 20, xlab = "Dose", ylab = "Proporção de mortos",
     ylim = c(0, 1)
```
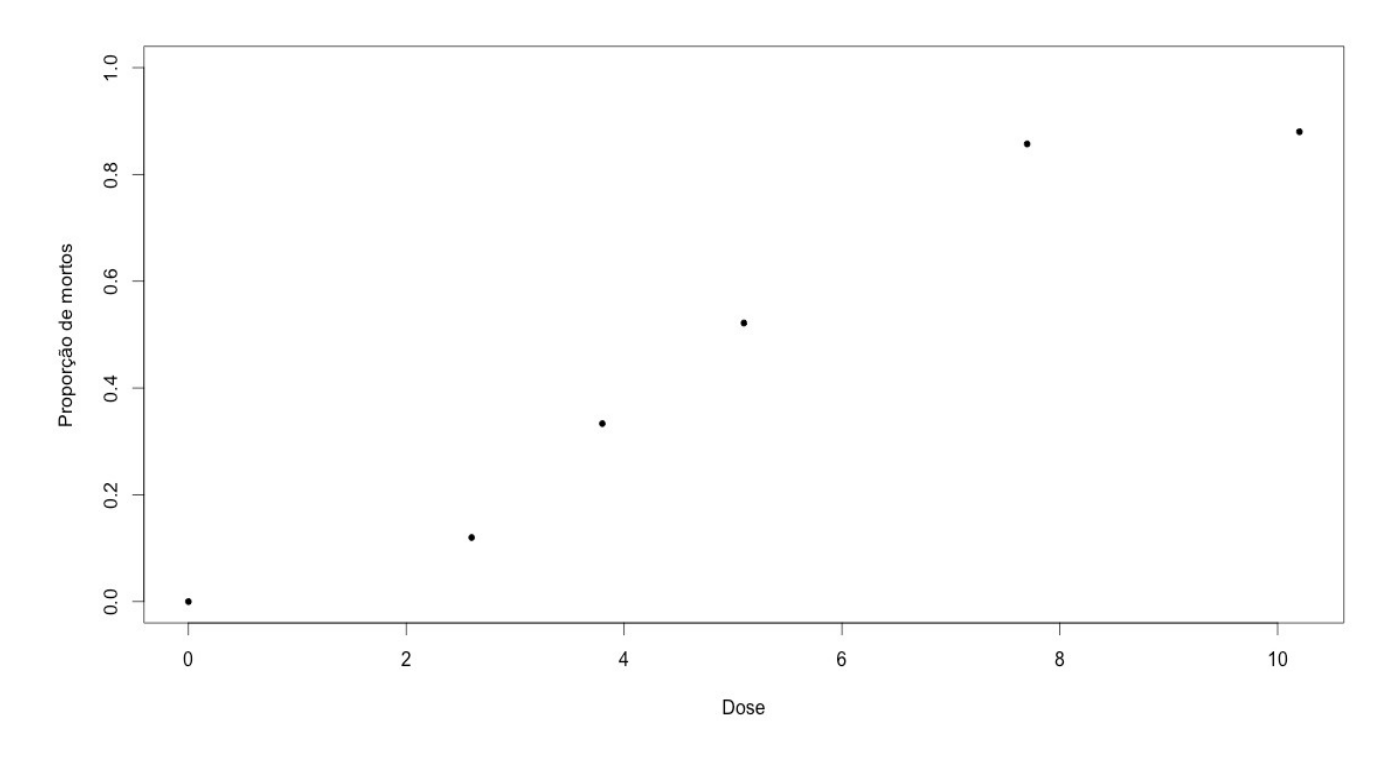

## 3. Exemplo 6, p. 21 em Demétrio (2002)  $y \leftarrow c(13, 14, 17, 22, 9, 14, 6, 14, 4, 4, 3, 5, 3, 2, 1, 3,$  2, 1, 3, 2, 2) dil <- rep(c(0.3162, 0.1778, 0.1, 0.0562, 0.0316), times =  $c(4, 4, 4, 4, 5)$ )

# Gráfico simples plot(dil, y, xlab = "Diluição", ylab = "Contagem", pch = 20)

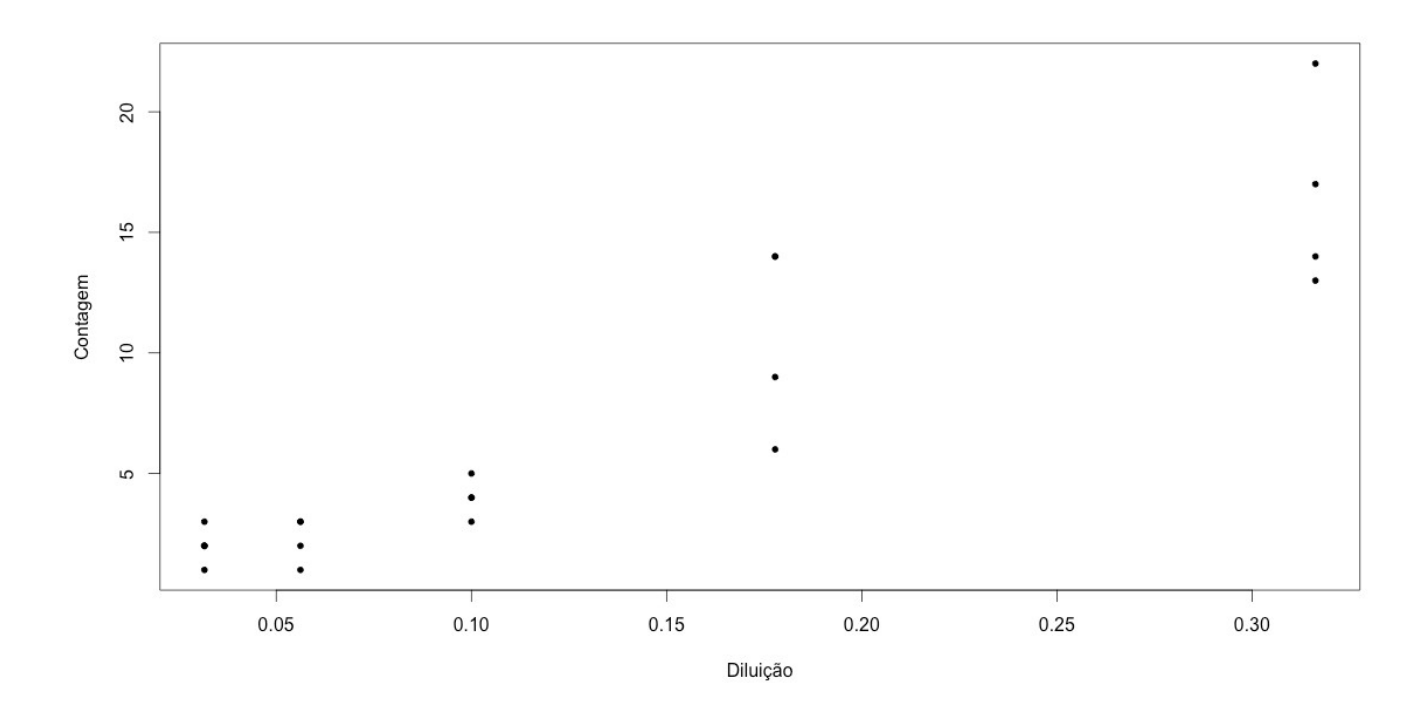

```
# Gráfico com as repetições
freq \leq as.data.frame(table(y, dil))
plot (as. vector (freq$dil), as. vector (freq$y), xlab = "Diluição",
     ylab = "Contagem", pch = 20, cex = freq$Freq
```
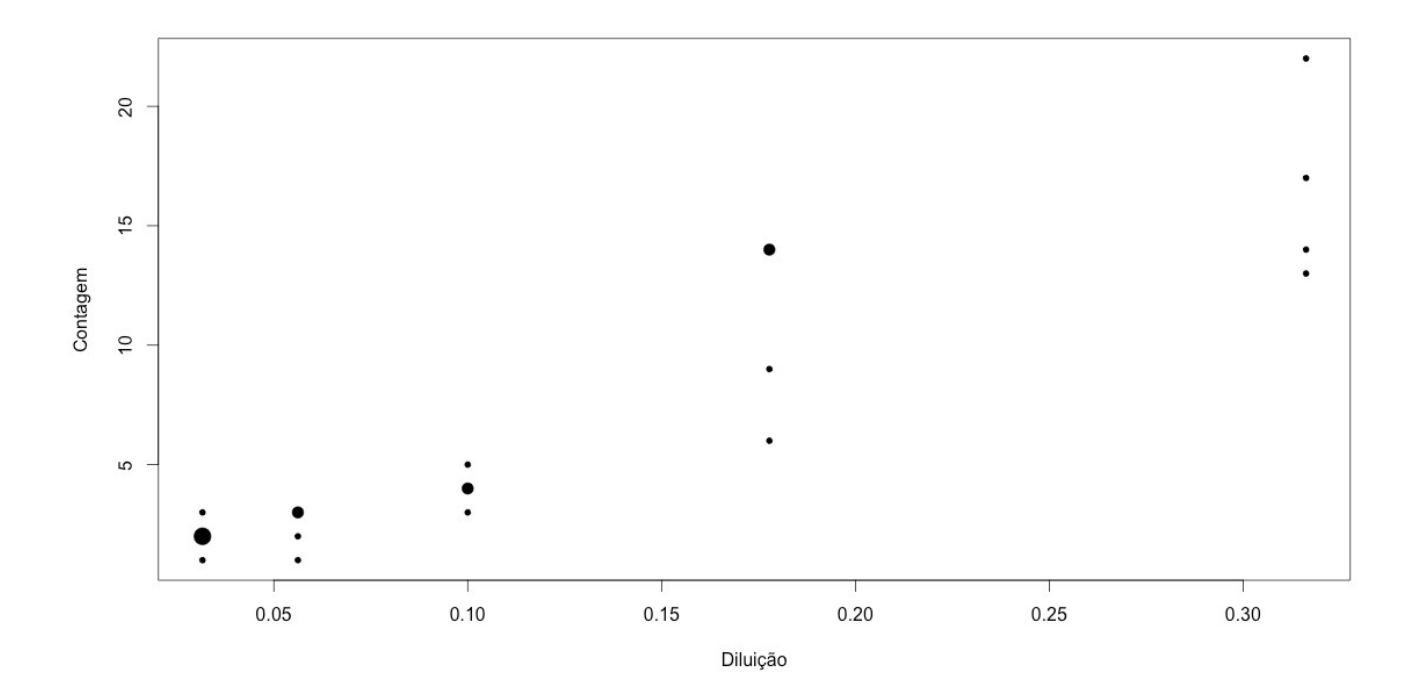

```
# Gráfico com as repetições e as diluições observadas
plot(as.vector(freq$dil), as.vector(freq$y), xlab = "Diluição", 
 ylab = "Contagem", pch = 20, cex = freq$Freq, axes = FALSE)
axis(1, unique(dil), unique(dil))
axis(2)
box()
```
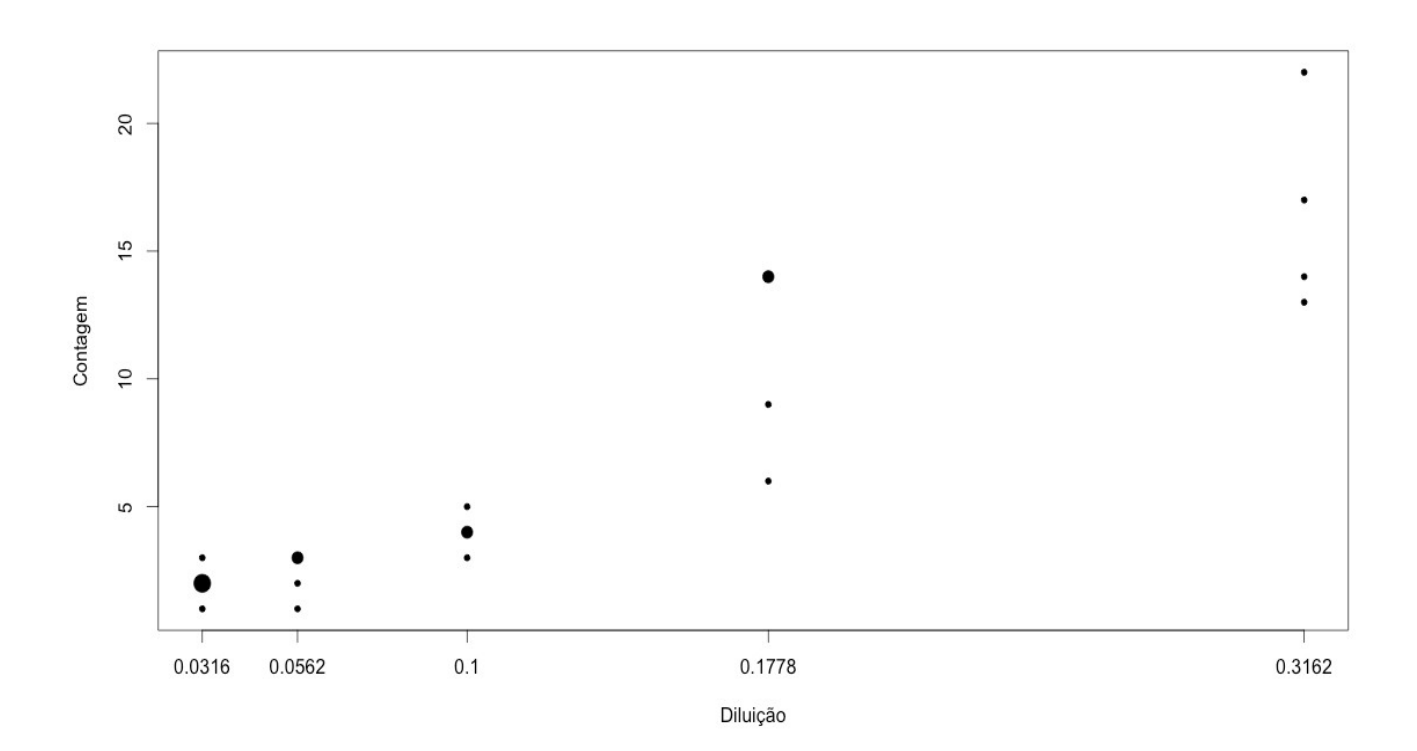